**Adobe Photoshop CS5 With License Code**

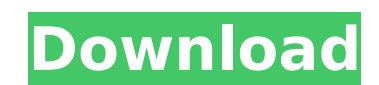

### **Adobe Photoshop CS5 Free Download For Windows**

Mac Launch Photoshop. Go to \*\*File\*\* ► \*\*New\*\*. You'll see the standard Photoshop Start Page. Click the \*\*Photoshop CS6\*\* button in the lower-left corner. Select \*\*File\*\* ► \*\*New\*\*. At the top of the dialog box, a large list of templates appears. To the left of the list of templates is a large button labeled \*\*Photoshop Quick that button. The Photoshop Quick Tour page appears. \* On the left side of the main screen, you see the Window and panel tabs. Photoshop is a tool that makes it easy to create and edit multiple images at once. The panel tabs let you interact with these images—they act like window tabs that you drag and drop to display different tools. Here's what you see when you click the Window tab: \* If you're working on a new document, a window opens that is called the Workflow Canvas. In the upper left corner of the Workflow Canvas, click the little icon, and then choose the \*\*Images\*\* icon. This opens a window where you can open multiple images (Image►Open). You can also load a selection by clicking the Open Image button. Now go back to the left side of the screen and find the \*\*Layers\*\* icon (top right corner of Workflow Canvas). Click it to display the Layers panel, which includes the Layers, Timeline, and Help options. At the right side of the screen you see the panel tabs. The Layer panel provides access to the various layers of your image. The Toolbox panel provides access to the tools used to create or edit layers. The Paths panel (visible in the preceding image) is used for drawing. \* To create a new layer, click the Layer (top left

# **Adobe Photoshop CS5 Product Key X64**

Adobe Photoshop Elements is the software designed for the amateur and professional photographer who wants to edit their images. If you use Photoshop to edit pictures then you need to choose an editing application. Photoshop Elements is designed to make photo editing easier and faster. The computer it uses include new and unique features like Touch Up, Face Aware, Content Aware. It also support 64 bit operating system. Adobe Photoshop Elements is an image editing software. There are more than 400 million active users of Photoshop Elements all over the world. If you have not used Photoshop, it is not difficult to use Photoshop Elements. Adobe Photoshop Elements is designed for photographers and hobbyists. It will make your job of editing and producing images easier. If you are an amateur photographer, this software is suited to you. Adobe Photoshop Elements comes in different versions and editions. Elements is the basic versions of it. Elements edit users can create graphics, create original logos, create e-cards, cover pages, flyers, brochures, web graphics, banners, videos, websites and much more. Adobe Photoshop Elements is a complete graphics software. It is designed to edit photos, videos, and image files. It is designed to replace the editing software called Adobe Photoshop. Adobe Photoshop Elements is a great tool for image editing. If you want a good looking image, Elements is the best application to edit your photos. Adobe Photoshop Elements is a part of the Adobe software. It is a complete graphics software. It is used for image editing, web design and image editing. Its features are similar to Photoshop and PhotoShop. Adobe Photoshop Elements is best for photo editing. It comes with a wide range of features. Elements is the complete version of Photoshop, so there are no faults in its editing and designing tools. Adobe Photoshop Elements is also the easiest version of Photoshop. It is also a fast image editing and designing tool. It is easy to use and learn. If you are a beginner in image editing, Photoshop Elements is the best software for you. Adobe Photoshop Elements is the easiest and fastest version of Photoshop. It is an image editing software for photography. It comes with tons of features that allow you to edit photos, post-production, retouching, collage, and graphics, create images, edit video, change images and much more. Adobe Photoshop Elements is the easiest version of Photoshop, as it 388ed7b0c7

## **Adobe Photoshop CS5 Free Download For PC**

Q: add data value to data label in chart.js I would like to be able to add the value of a data item as a data label in my chart.js graph. Here is what I am trying: var ctx = document.getElementById("myChart").getContext("2d"); var myChart = new Chart(ctx, { type: "bar", data: { labels: ["label 2", "label 3", "label 4", "label 5"], datasets: [{ label: "foo", backgroundColor: "#bd8", data: ["30", "20", "25", "30", "35"], borderWidth: 0, borderColor: "#555" }, { label: "bar", backgroundColor: "#eb6", data: ["50", "60", "70", "75", "80"], borderWidth: 0, borderColor: "#555" }] }, options: { scales: { yAxes: [{ ticks: { beginAtZero: true } }] } } }); Here is a jsfiddle:

# **What's New In Adobe Photoshop CS5?**

Check out our new site Makeup Addiction add your own caption add your own caption add your own caption add your own caption add your own caption add your own caption add your own caption add your own caption add your own caption add your own caption add your own caption Ponders great Canadian pastime: hockey check out with Time Are you struggling with handling time and then applying it as a tool to your business? Taking the time to practice will set you up for success. Some practitioners and business owners practice time management and others utilize the same old list of techniques that have been around for centuries. Here is one source of practical help. A firm belief in effort and practice are the keys to success. You can just practice or you can use practice. Practice is the order of the day. Practice regular time management and then apply it to all areas of your life. How does it work? Dedicate just 30 minutes a day to your practice. The most important part of this is focus. What you do during this practice session does not matter. Just put your attention where it should be. Dedicate 30 minutes a day to this practice. Measure your progress at the end of your 30-minute session. If you do not see significant progress on your practice goals, then apply it to the next 30 minutes of your day. Periodically, take a day off from this practice and return to it when you need to build momentum. Commit to the practice of time management. Be consistent. Use your practice hours as a way to see what it will take to complete your task. When trying to complete a task, use your practice hours to determine how much time you will need to get done in a set period of time. This is then used as your reference point when allocating your time on the task. Do not start planning or scheduling your day until you have finished your practice. A good practice leader will organize their practice sessions so they are productive. They set their goals and be disciplined about meeting those goals. They make sure they practice their time management skills on

#### **System Requirements For Adobe Photoshop CS5:**

1) Windows 7 and higher is recommended. The minimum system requirements are: OS: Windows 7 Processor: Dual Core RAM: 4GB Graphics: 1GB Radeon HD 4670 or Intel HD 4650 HDD: 30GB 2) The Xbox One version will not run on Mac or Linux. 3) The XBOX 360 emulator for PC requires that the following patch be installed and active: [How to Install]:

Related links:

<https://wmondemand.com/?p=18014> [https://blaquecat.com/community/upload/files/2022/07/SLUPJMuYObgVY5yy3gKV\\_05\\_013420d24f4e32bd746bf802c343271f\\_file.pdf](https://blaquecat.com/community/upload/files/2022/07/SLUPJMuYObgVY5yy3gKV_05_013420d24f4e32bd746bf802c343271f_file.pdf) <https://bullygirlmagazine.com/advert/photoshop-2021-version-22-4-2-patch-full-version-free-download-3264bit/> <https://sundtindtag.dk/%Alternativ sund mad%/> <https://splex.com/photoshop-2020-version-21-x64-april-2022/> [https://www.riseupstar.com/upload/files/2022/07/YHBJwDd9ea6tqvJn39gd\\_05\\_013420d24f4e32bd746bf802c343271f\\_file.pdf](https://www.riseupstar.com/upload/files/2022/07/YHBJwDd9ea6tqvJn39gd_05_013420d24f4e32bd746bf802c343271f_file.pdf) <http://metihart.yolasite.com/resources/Adobe-Photoshop-2022-Version-231-Crack-Keygen--Activation-Code-With-Keygen-Free-Download-2022Latest.pdf> <http://okinawahousingportal.com/?p=41819> <https://www.cakeresume.com/portfolios/adobe-photoshop-serial-number-full-torrent-free-do> <http://papyrefb.online/?p=8402> <https://trello.com/c/Bs7yQPFY/25-photoshop-cc-2018-version-19-lifetime-activation-code> <https://www.greatescapesdirect.com/2022/07/adobe-photoshop-2021-version-22-4-crack-keygen-with-serial-number-torrent-activation-code-mac-win/> [https://gardenlocked.com/upload/files/2022/07/srYMlTvFpTHw2Dr1xBNz\\_05\\_013420d24f4e32bd746bf802c343271f\\_file.pdf](https://gardenlocked.com/upload/files/2022/07/srYMlTvFpTHw2Dr1xBNz_05_013420d24f4e32bd746bf802c343271f_file.pdf) <https://solaceforwomen.com/adobe-photoshop-cc-2019-version-20-free-2022/> <https://aalcovid19.org/photoshop-2021-version-22-4-product-key-torrent-activation-code/> [https://teenzglobal.org/wp-content/uploads/2022/07/Photoshop\\_2021\\_Version\\_2251.pdf](https://teenzglobal.org/wp-content/uploads/2022/07/Photoshop_2021_Version_2251.pdf) <http://curriculocerto.com/?p=19127> [https://inobee.com/upload/files/2022/07/EtpQaYvqEgeeU2UPbRe7\\_05\\_013420d24f4e32bd746bf802c343271f\\_file.pdf](https://inobee.com/upload/files/2022/07/EtpQaYvqEgeeU2UPbRe7_05_013420d24f4e32bd746bf802c343271f_file.pdf) <https://trello.com/c/FASIij2S/49-adobe-photoshop-2022-product-key-and-xforce-keygen-download-3264bit> <http://lacasaalta.com/?p=3158> <https://mandarinrecruitment.com/system/files/webform/fallfabi330.pdf> <https://dawnintheworld.net/adobe-photoshop-2021-version-22-4-2-pc-windows/> [https://topnotchjobboard.com/system/files/webform/resume/adobe-photoshop-2022-version-2302\\_0.pdf](https://topnotchjobboard.com/system/files/webform/resume/adobe-photoshop-2022-version-2302_0.pdf) <https://tilaomotors.com/photoshop-2021-version-22-3-1-crack-mega-3264bit-latest-2022/> <https://ryansellsflorida.com/wp-content/uploads/2022/07/gontjam.pdf> <http://barrillos.org/2022/07/05/adobe-photoshop-cc-2019-version-20-activation-code-with-keygen-free-download/> [https://thaiherbbank.com/social/upload/files/2022/07/BvdJLGkVgZM5zW71XhTP\\_05\\_013420d24f4e32bd746bf802c343271f\\_file.pdf](https://thaiherbbank.com/social/upload/files/2022/07/BvdJLGkVgZM5zW71XhTP_05_013420d24f4e32bd746bf802c343271f_file.pdf) <https://mahoganyrevue.com/advert/photoshop-2021-version-22-4-1-crack-with-serial-number-free-x64-updated/> <http://pensjonatewa.pl/photoshop-2022-version-23-4-1-crack/> [http://fantasysportsolympics.com/wp-content/uploads/2022/07/Adobe\\_Photoshop\\_2021\\_Version\\_2231-1.pdf](http://fantasysportsolympics.com/wp-content/uploads/2022/07/Adobe_Photoshop_2021_Version_2231-1.pdf)